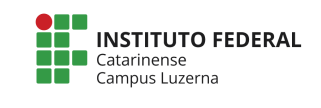

**Curso Técnico em Automação Industrial Disciplina: Programação aplicada a Microcontroladores Professor: Marcelo Cendron**

## Exercícios 4017

Na internet existem vários tutoriais de uso do CI 4017, leia um dos textos abaixo ou se preferir busque por outras fontes:

http://www.newtoncbraga.com.br/index.php/como-funciona/645-conheca-o-4017-art062

http://www.clubedaeletronica.com.br/Eletronica/PDF/CI%204017%20- %20contador%20de%20decadas.pdf

## **Questões**

Monte no tinkercad um circuito para acionar os LEDs com o CI 4017:

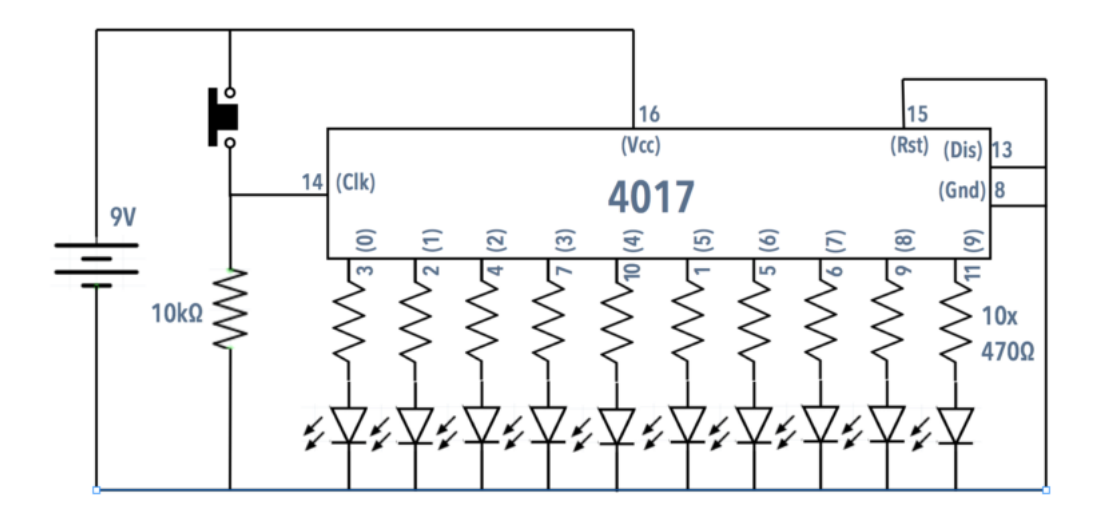

- 1) Altere o circuito para acionar 5 LED's, após isso o CI deve resetar e começar a contar a partir do LED ligado no pino Q0.
- 2) Insira o circuito integrado 555 ao circuito para gerar o clock:

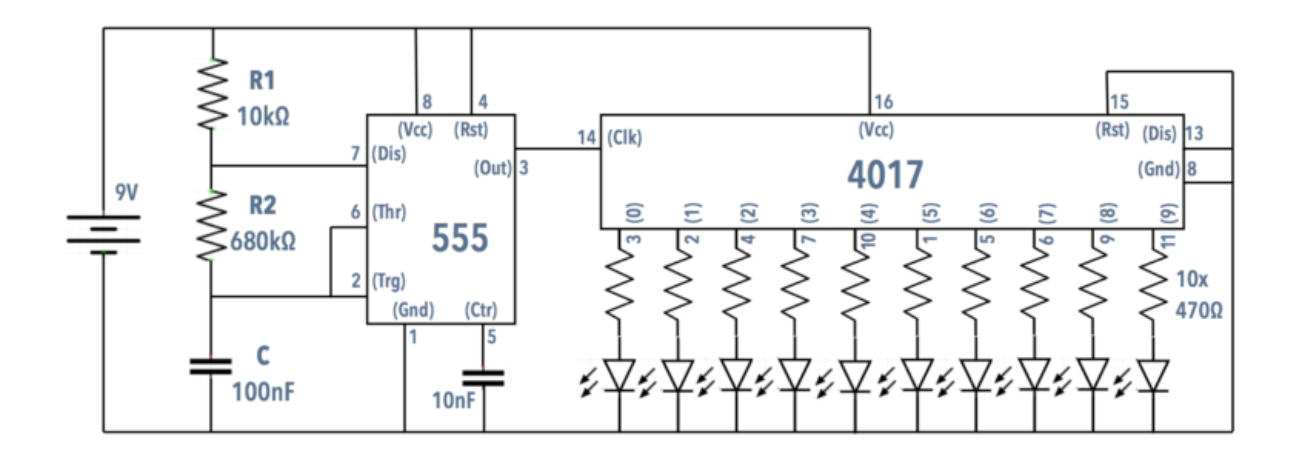

3) Altere o circuito para que o clock será gerado pelo Arduino, para isso, o programa é simplesmente uma rotina que gera um pulso variando em nível alto e baixo

Circuito:

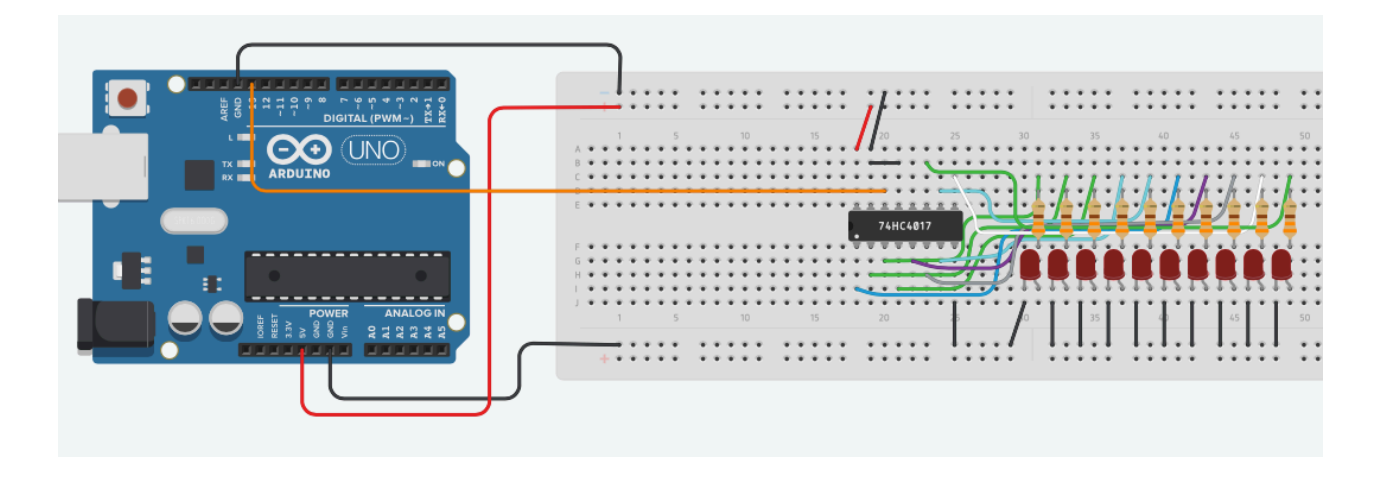

Código-fonte:

```
void setup()
{
     pinMode(13, OUTPUT);
}
void loop()
{
     digitalWrite(13, HIGH);
     delay(1000); // Espera 1 segundo
     digitalWrite(13, LOW);
     delay(1000); // Espera 1 segundo
}
```